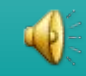

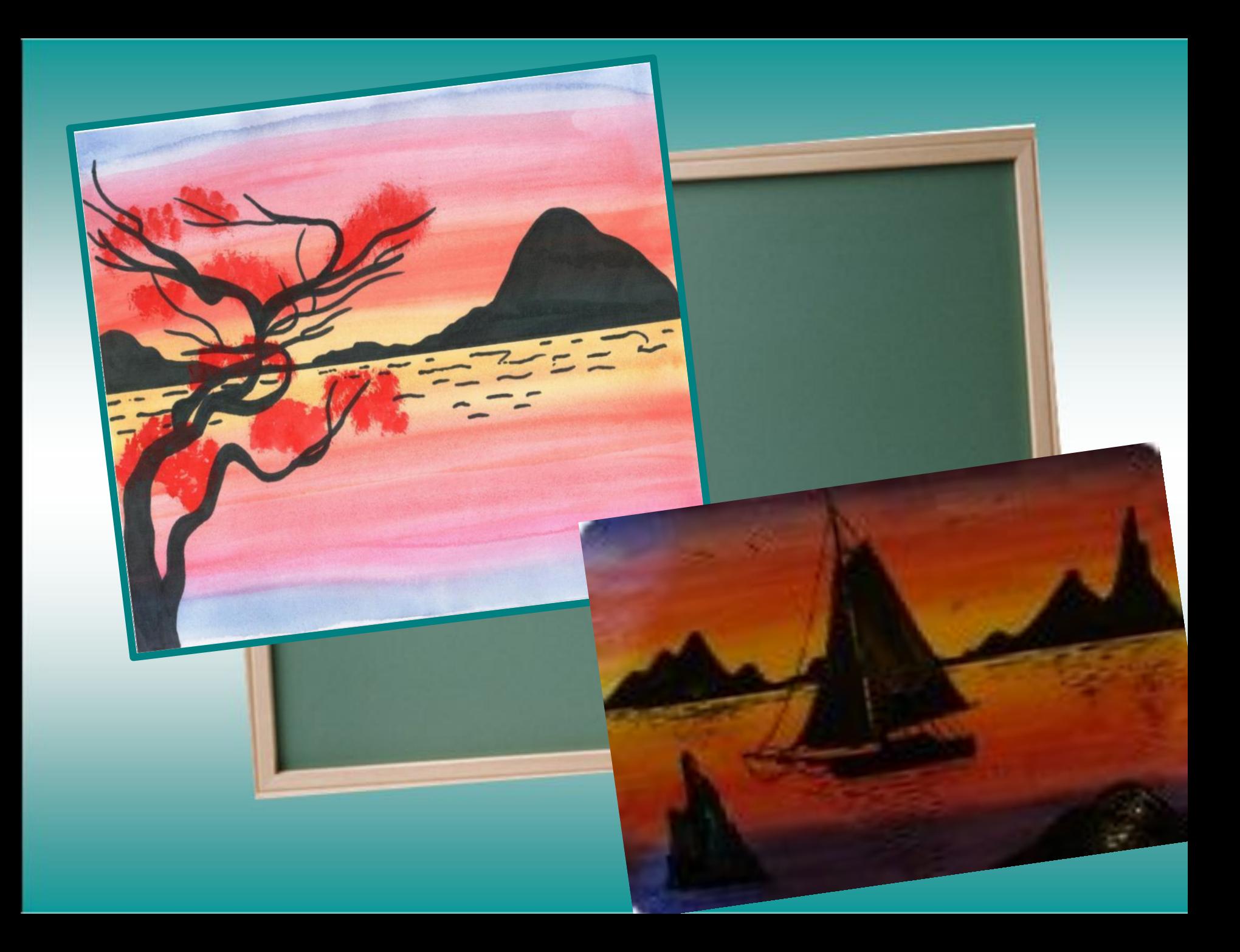

Толстой кистью рисуем фон. Начинаем с желтого цвета по центру.

Желтый с двух сторон переходит в оранжевый. Старайтесь переход сделать более плавным

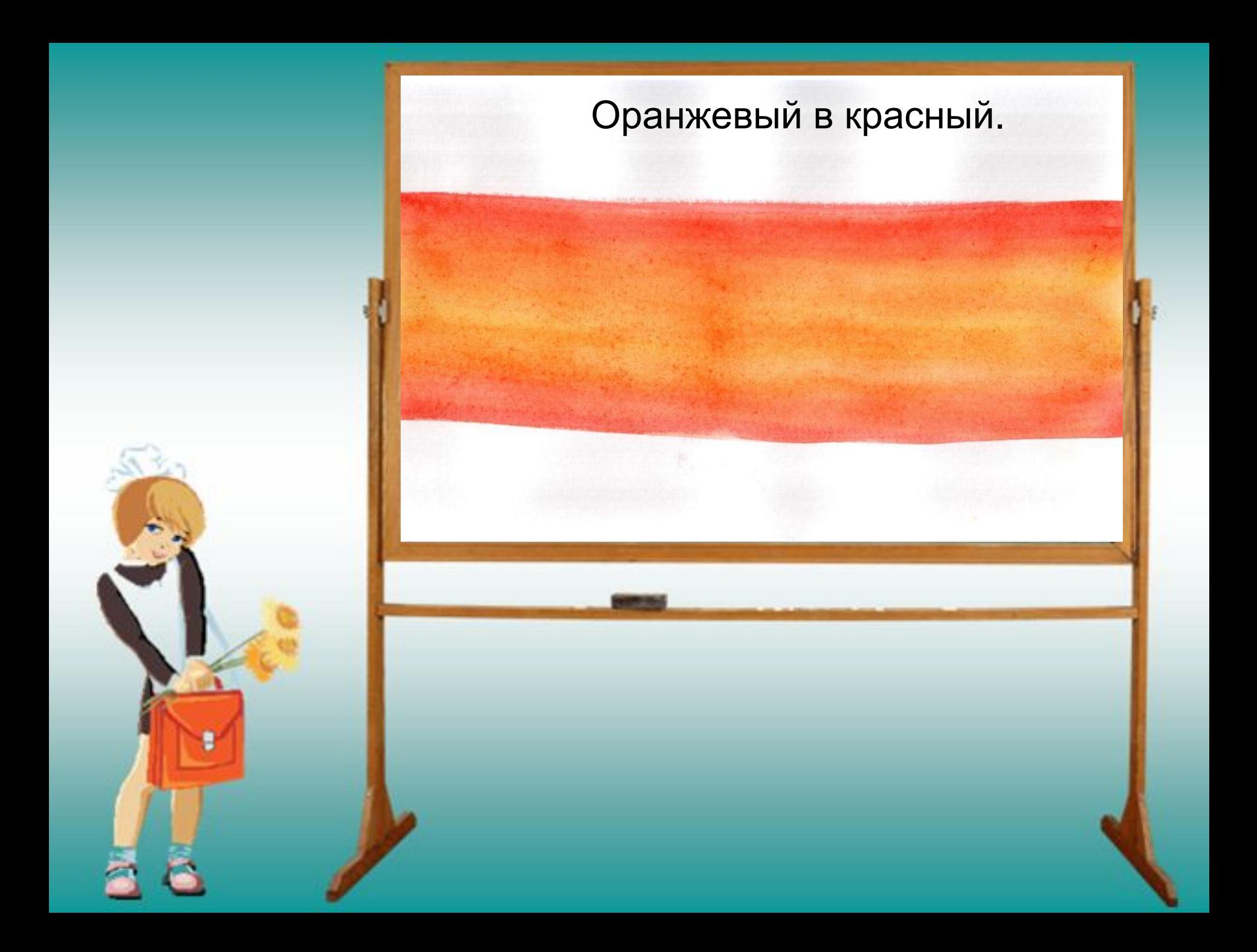

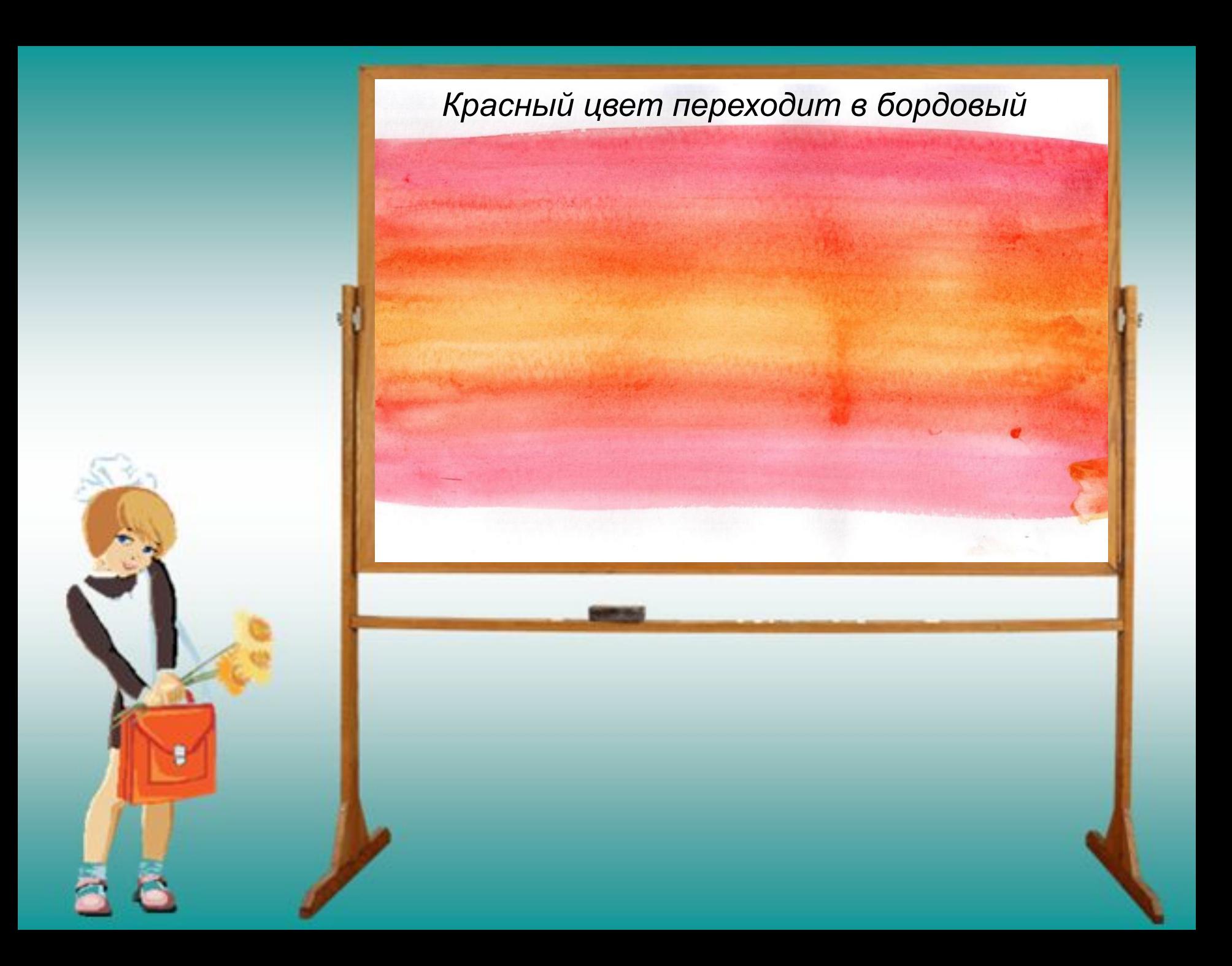

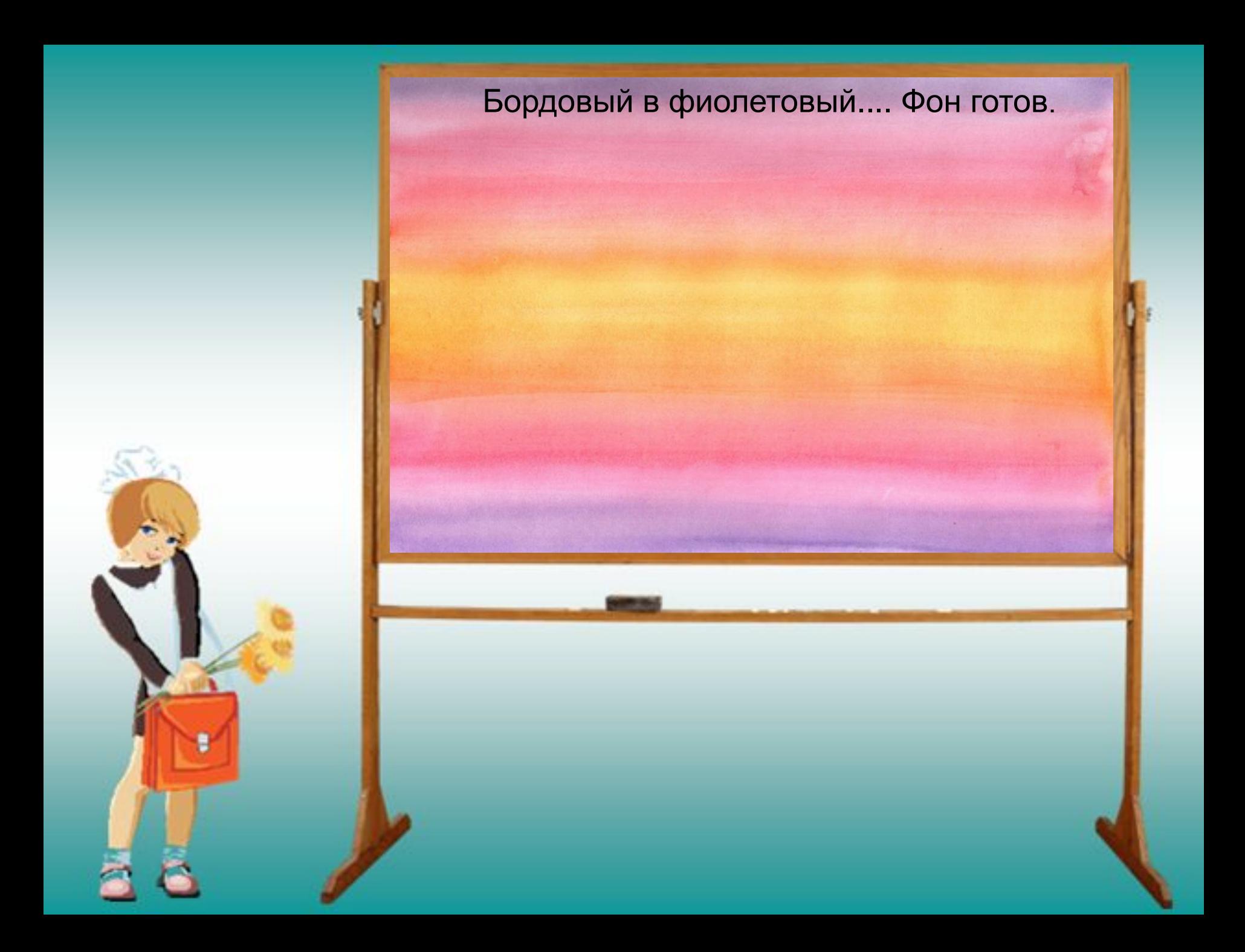

 Теперь рисуем черным маркером посередине желтой полосы линию горизонта. От нее дальний берег.

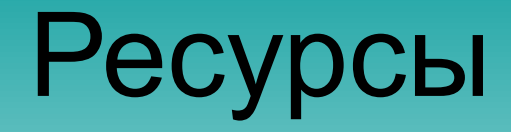

## http://stranamasterov.ru/node/164001?c=fa **vusers**